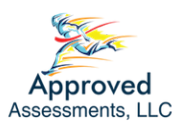

Go to [www.ApprovedAssessments.com](http://www.approvedassessments.com)

Create an account with these steps:

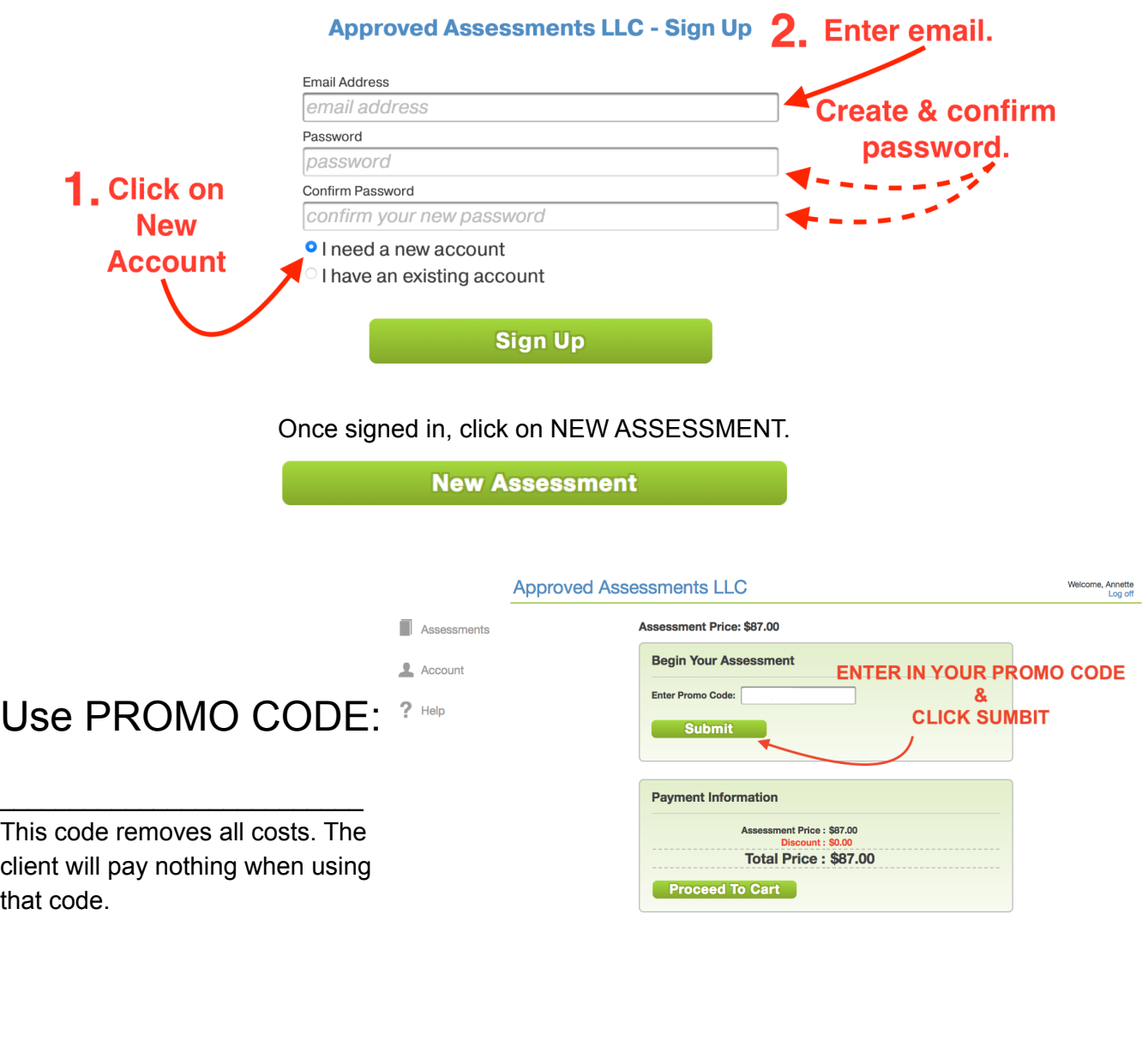

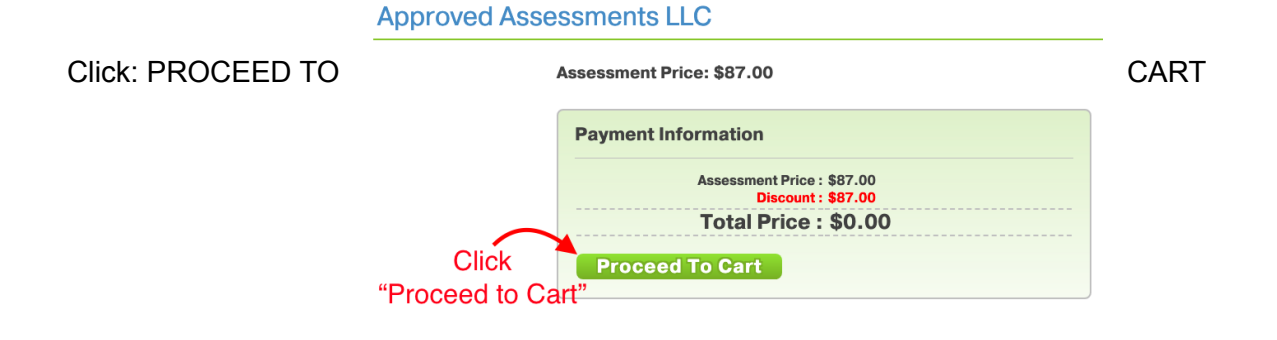